# 第1章 BusinessObjects XI 產品文件地圖

本產品文件地圖的最新版本及所有 PDF 指南可以於下列網頁中下載[:http://support.businessobjects.com/documentation。](http://support.businessobjects.com/documentation)部分指南 也可以在產品 CD 中找到。

請參閱下列有關各產品隨附之文件的資訊:

- 第3頁的「Data Integrator」
- 第4頁的「Crystal Reports」
- 第6頁的「Crystal Reports Server XI」
- 第6頁的「OLAP Intelligence」
- 第7頁的「BusinessObjects Enterprise」
- [第10頁的 「報表應用程式伺服器 \(RAS\)」](#page-9-0)
- 第12頁的「BusinessObjects Enterprise Live Office」
- 第13頁的「BusinessObjects Enterprise XI 入口網站整合套件」
- 第14頁的「Crystal Reports Explorer」
- [第14頁的 「效能管理」](#page-13-1)
- 第14頁的「Designer 和 Web Intelligence」
- 第17頁的「BusinessObjects Encyclopedia 及 Process Tracker」
- [第17頁的 「協力電腦」](#page-16-1)

注意: 本文件中的表格會用到一些縮寫,在圖例中會詳加說明。請參閱[第1頁的 「圖例」](#page-0-0)。

## <span id="page-0-0"></span>1.1 圖例

這些縮寫在表格中是用來說明各種文件的位置:

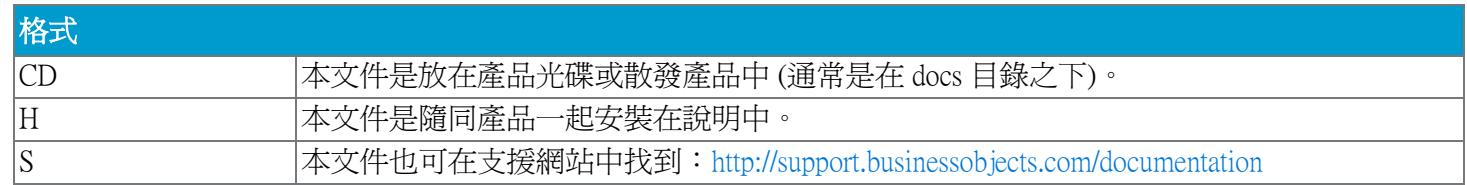

## <span id="page-1-0"></span>1.1.1 語言

#### 1.1.1.1 使用者與管理員文件

除非另有指示,所有的使用者或管理員文件將以下列語言,使用 BusinessObjects Enterprise XI 多語版本發佈。

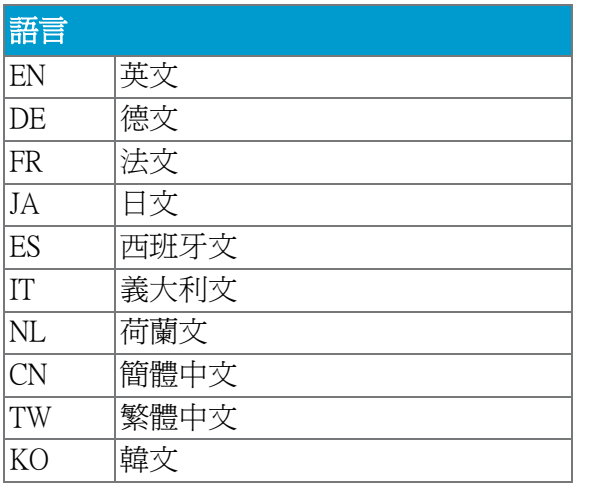

如需以英文之外語言撰寫,有關文件可用性的資訊,請參考您的產品發佈和支援網站[:http://support.businessobjects.com/](http://support.businessobjects.com/documentation) [documentation](http://support.businessobjects.com/documentation)。某些文件可能在稍後發佈。

#### 1.1.1.2 開發人員文件

開發人員文件有英文版 (EN) 和日文版 (JA)。

注意: Crystal Reports XI .NET 開發人員文件有下列的語言版本:

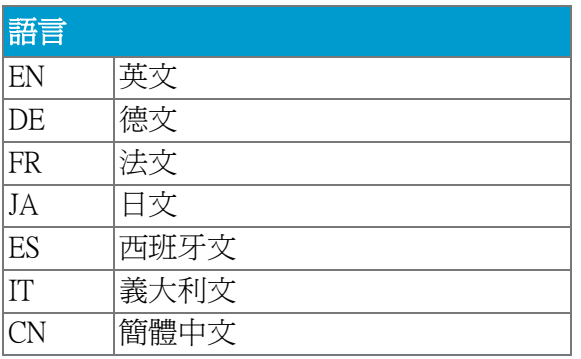

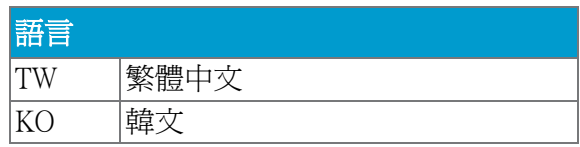

<mark>注意</mark>: 本文件中所顯示的安裝路徑全部都是以預設的 Windows 安裝爲準。當您看到「 安裝位置 」 一欄中所顯示的路徑時,請 用適合的兩個字母語言代碼取代路徑中的 「xx」字元。

# <span id="page-2-0"></span>1.2 Data Integrator

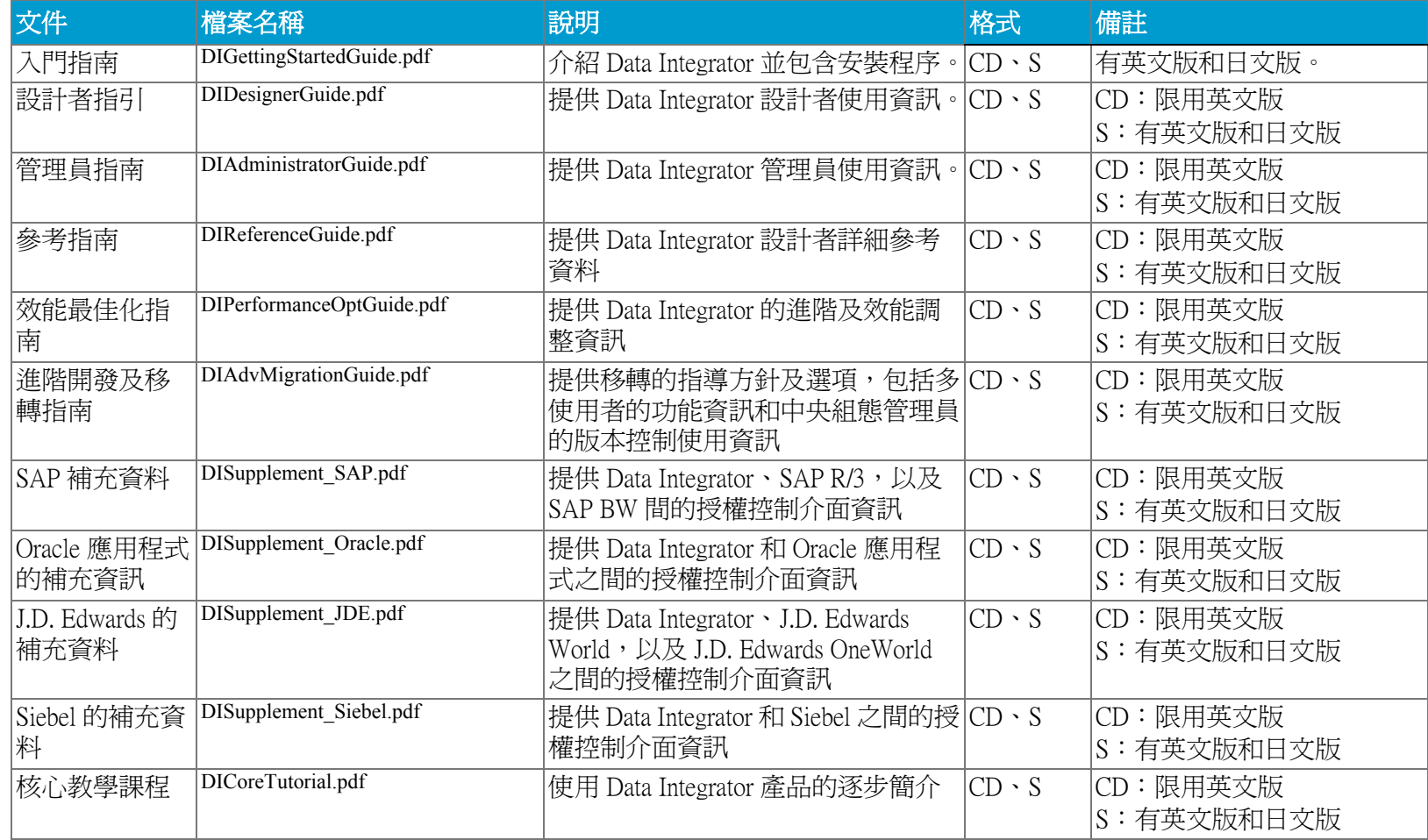

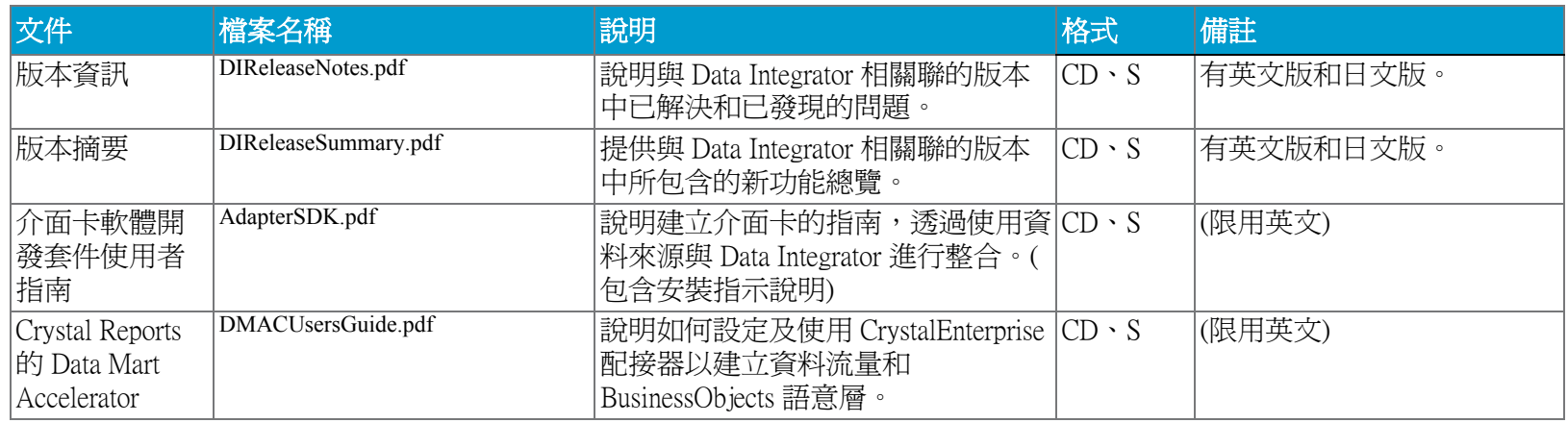

# <span id="page-3-0"></span>1.3 Crystal Reports

## 1.3.1 使用者與管理員文件

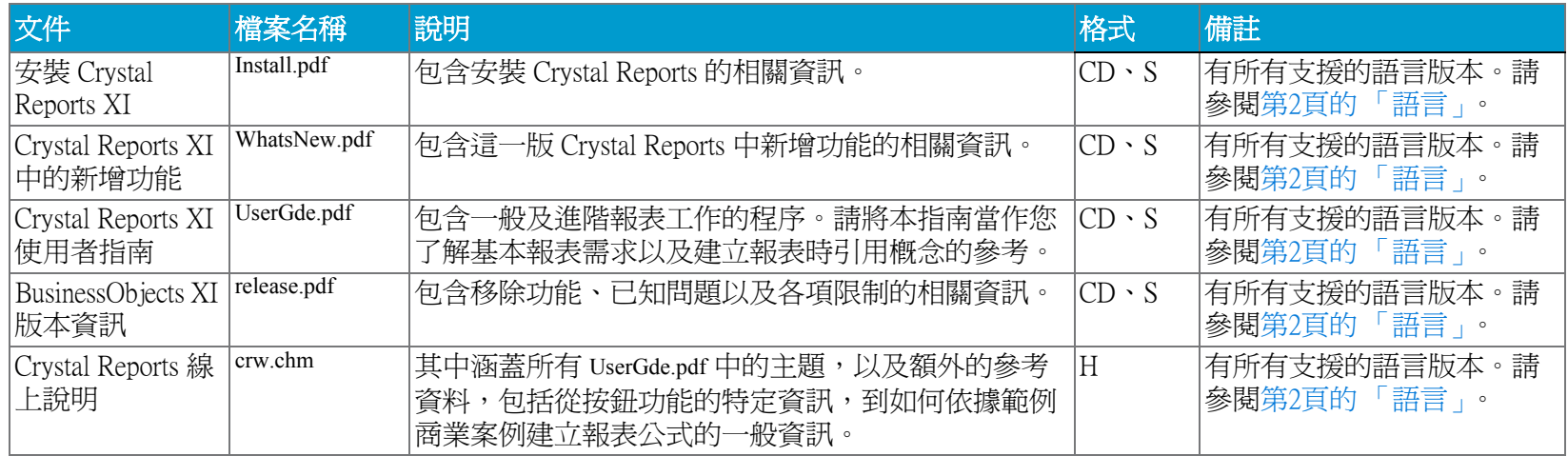

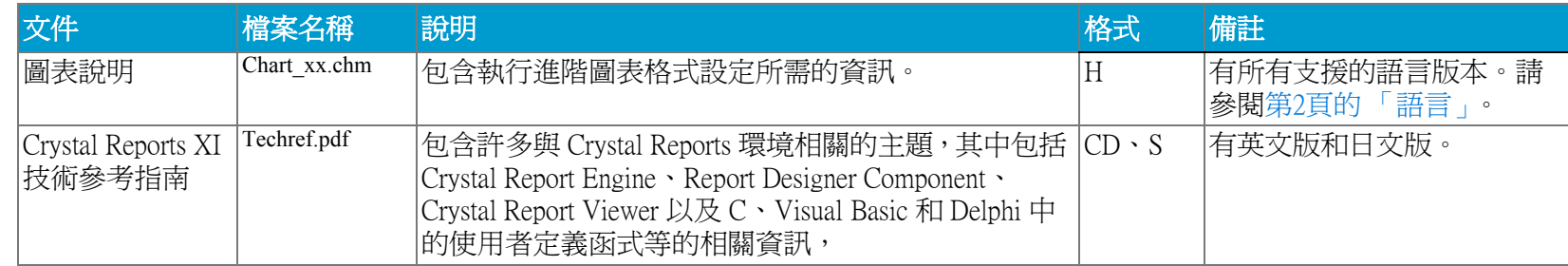

### 1.3.2 開發人員文件

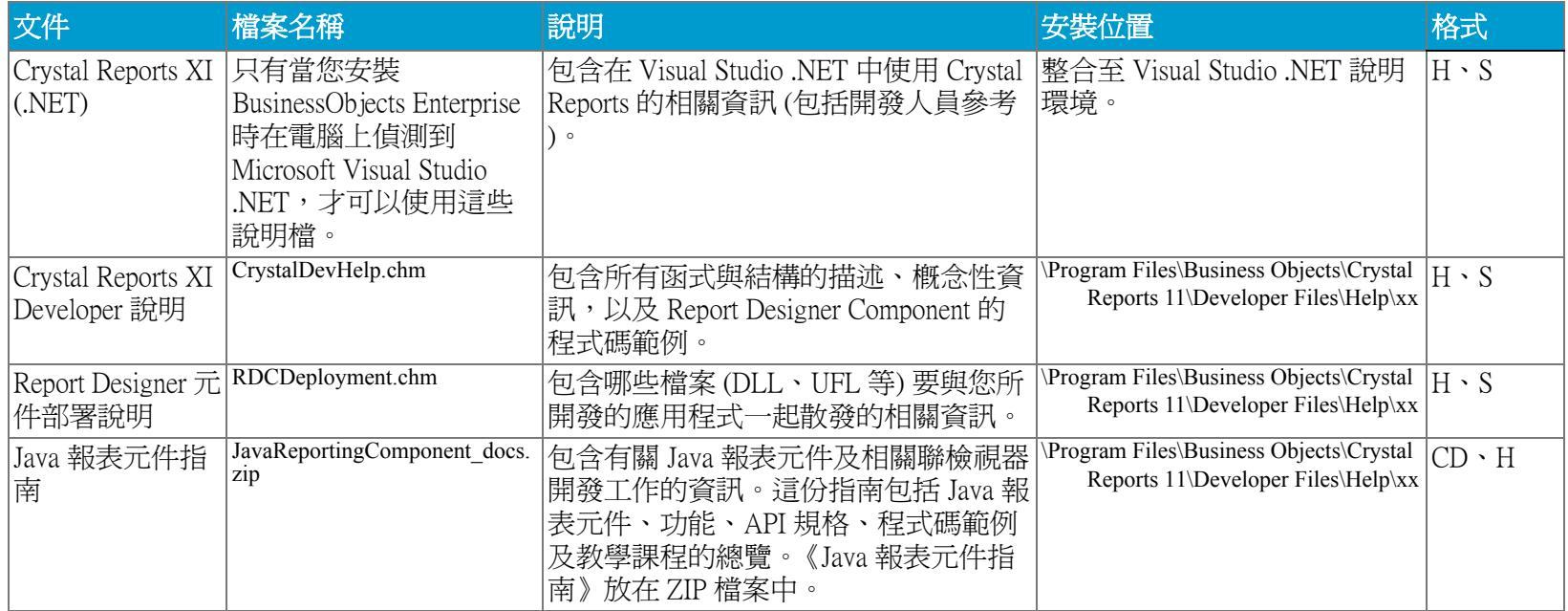

# <span id="page-5-0"></span>1.4 Crystal Reports Server XI

有所有支援的語言版本。請參閱[第2頁的 「語言」。](#page-1-0)

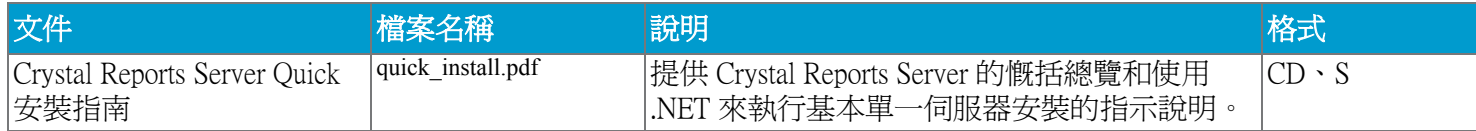

# <span id="page-5-1"></span>1.5 OLAP Intelligence

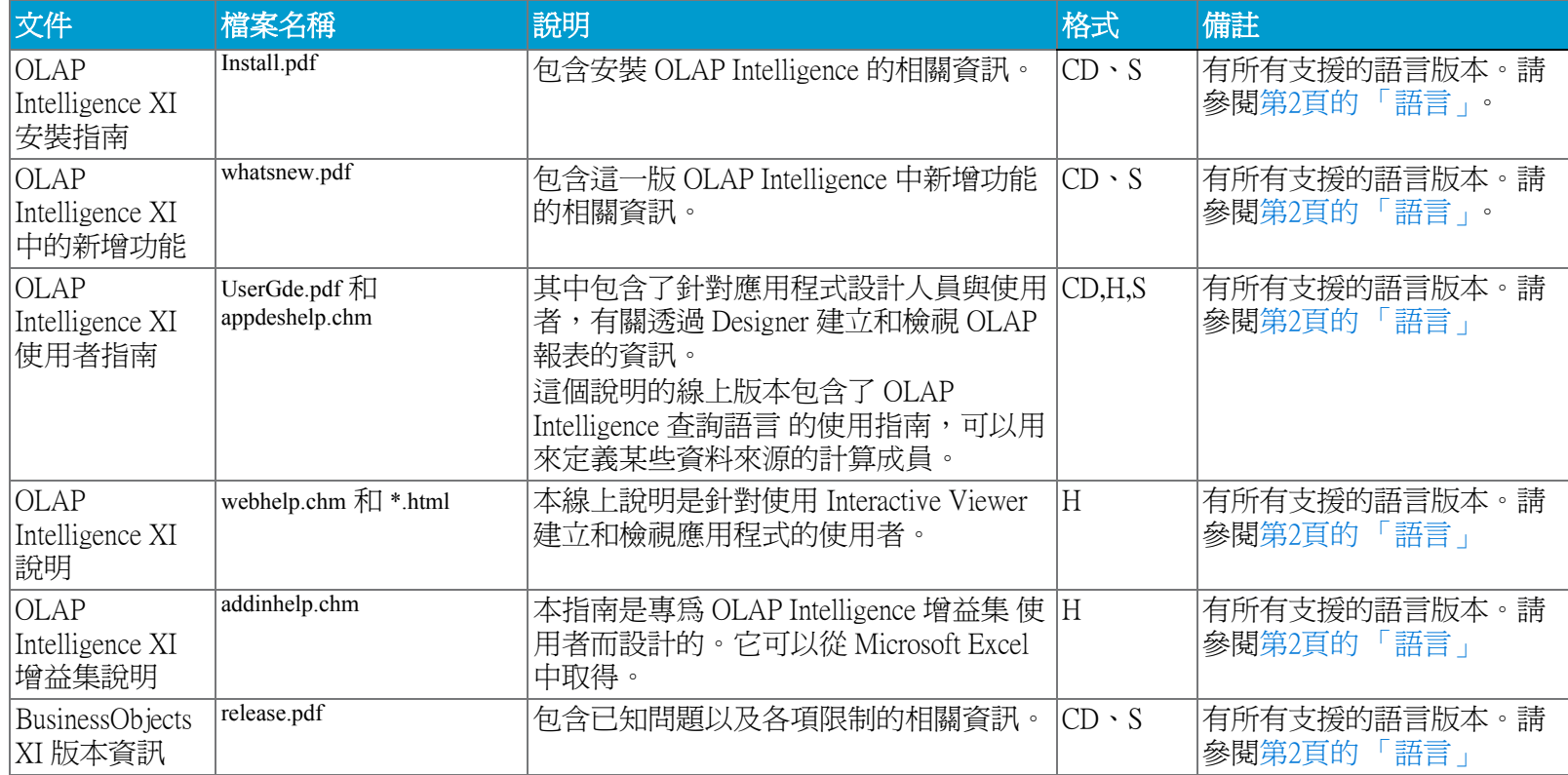

# <span id="page-6-0"></span>1.6 BusinessObjects Enterprise

## 1.6.1 使用者與管理員文件

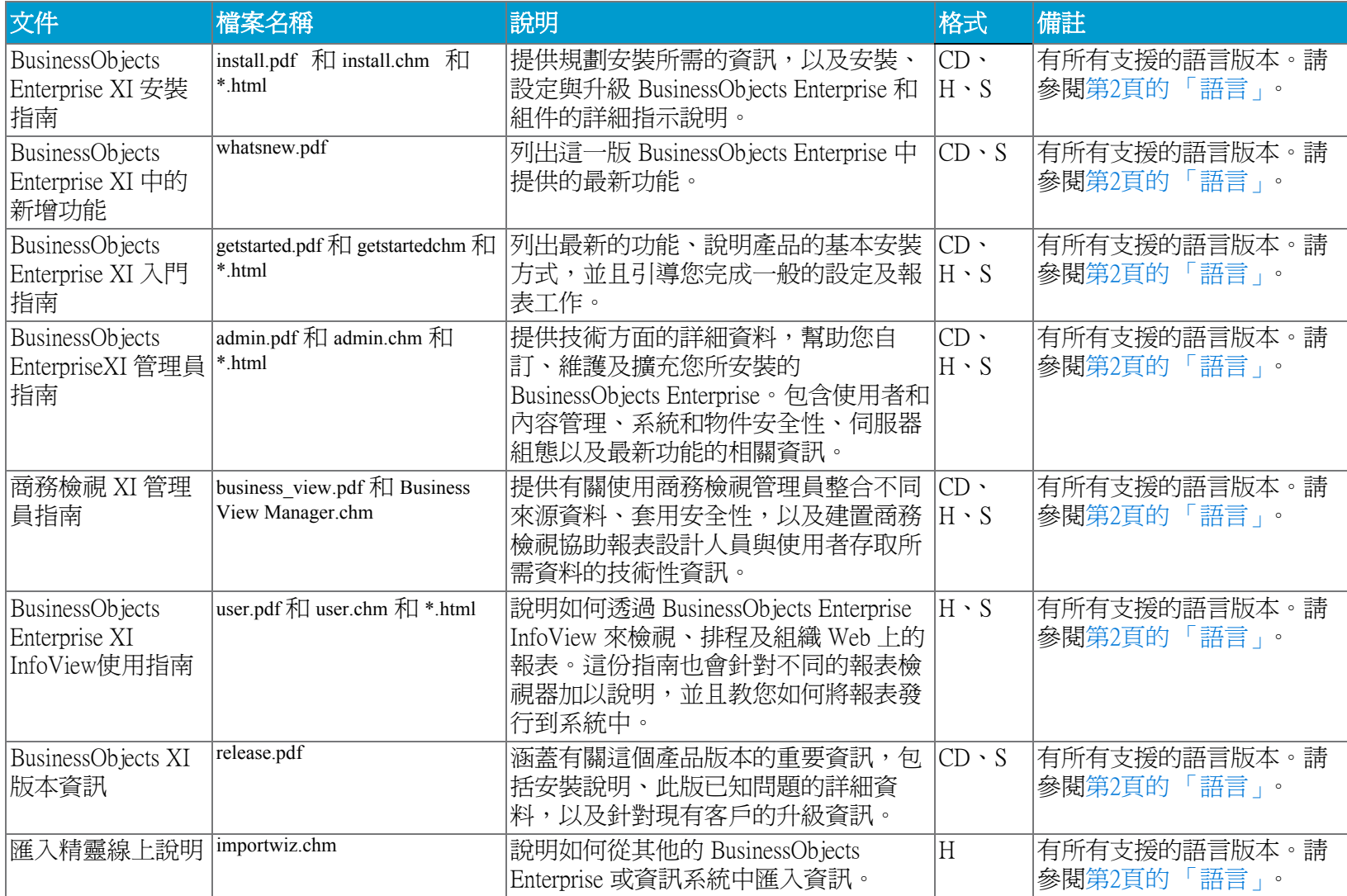

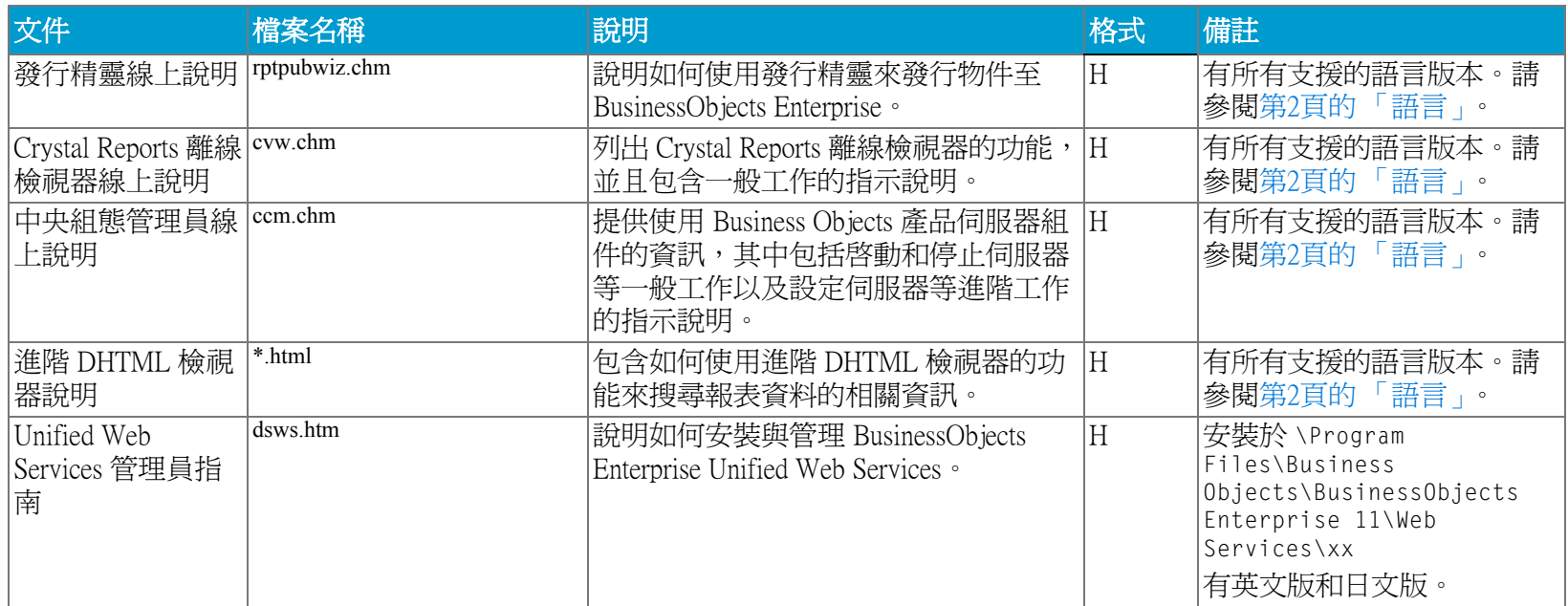

## 1.6.2 開發人員文件

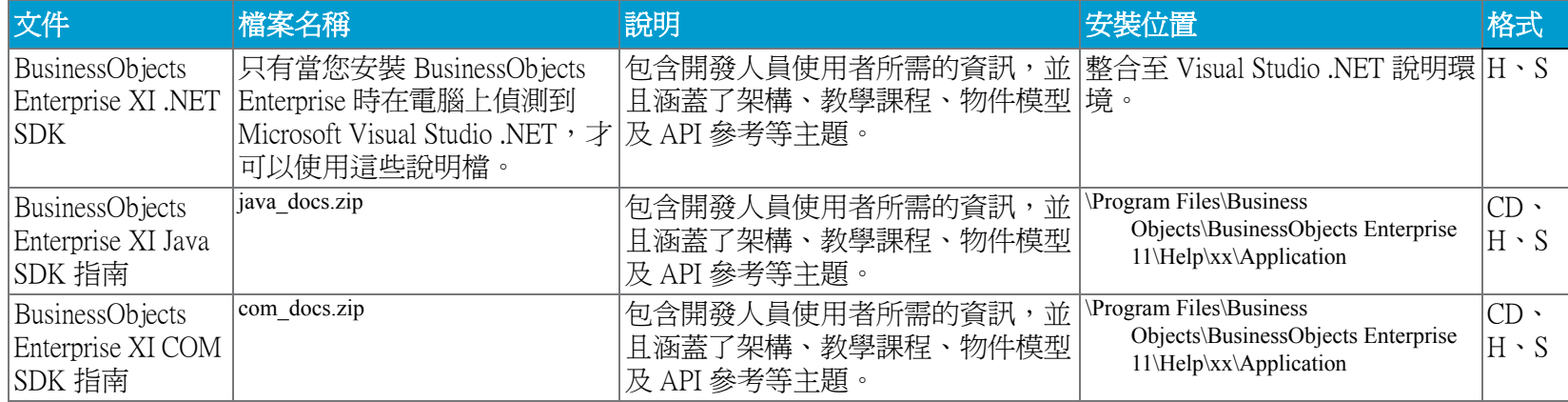

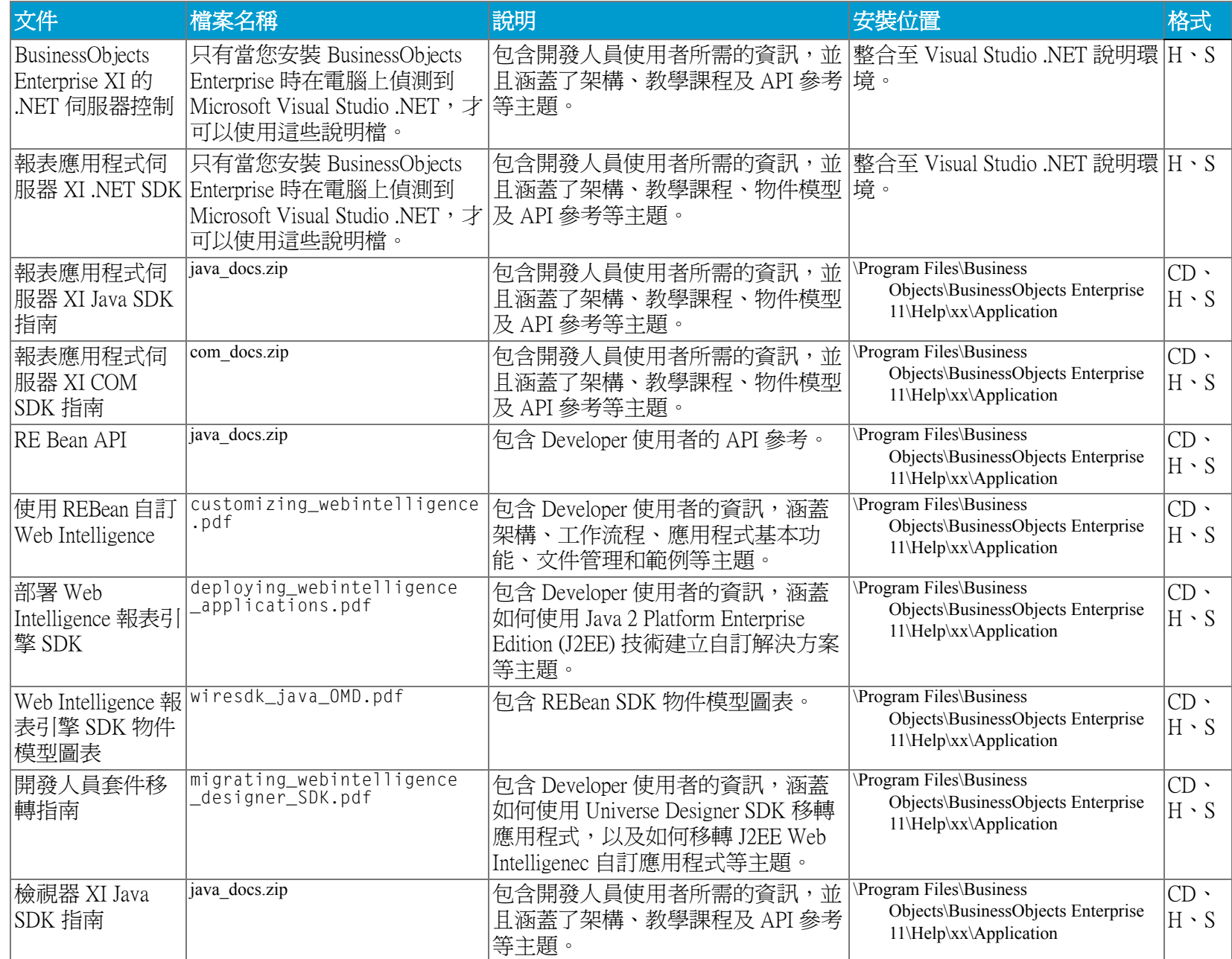

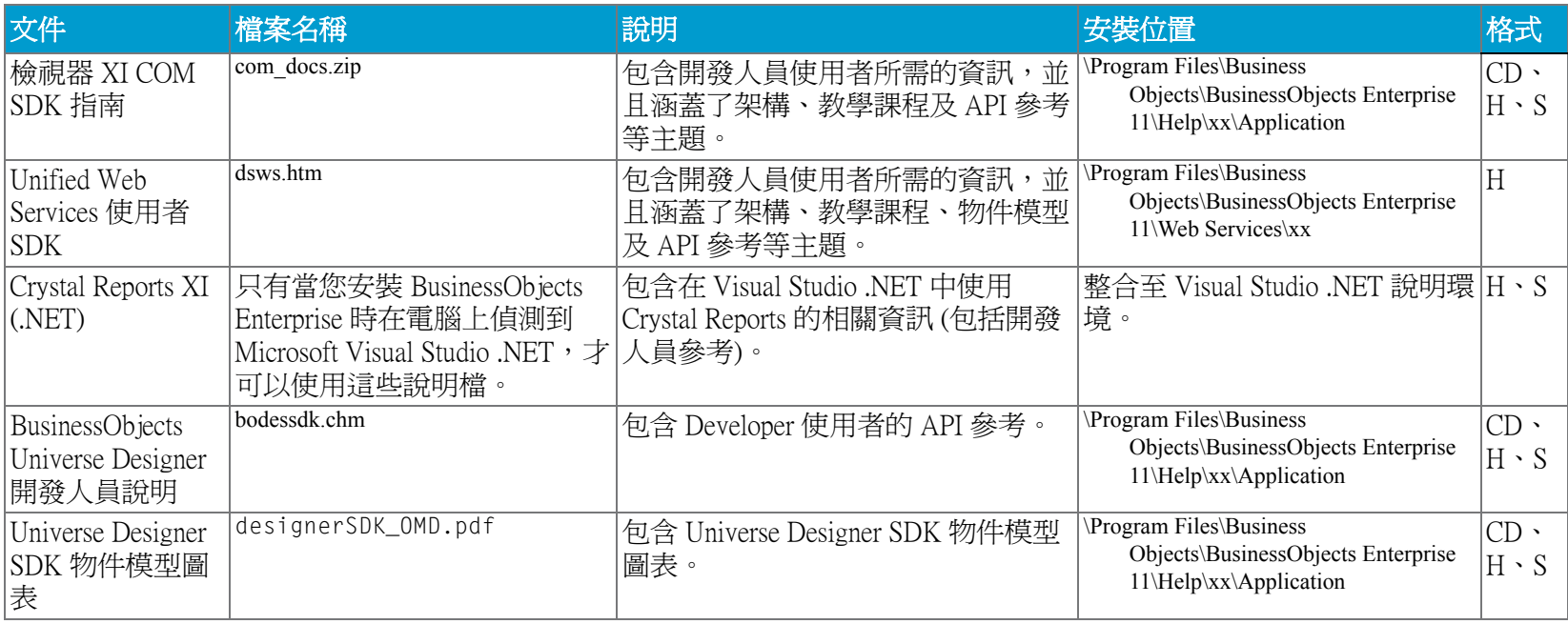

# <span id="page-9-0"></span>1.7 報表應用程式伺服器 (RAS)

#### 1.7.1 使用者與管理員文件

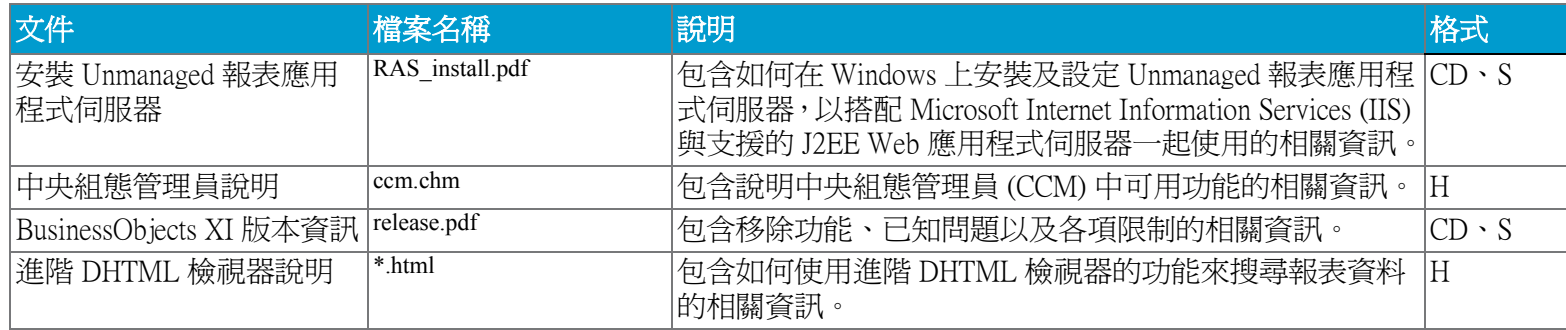

## 1.7.2 開發人員文件

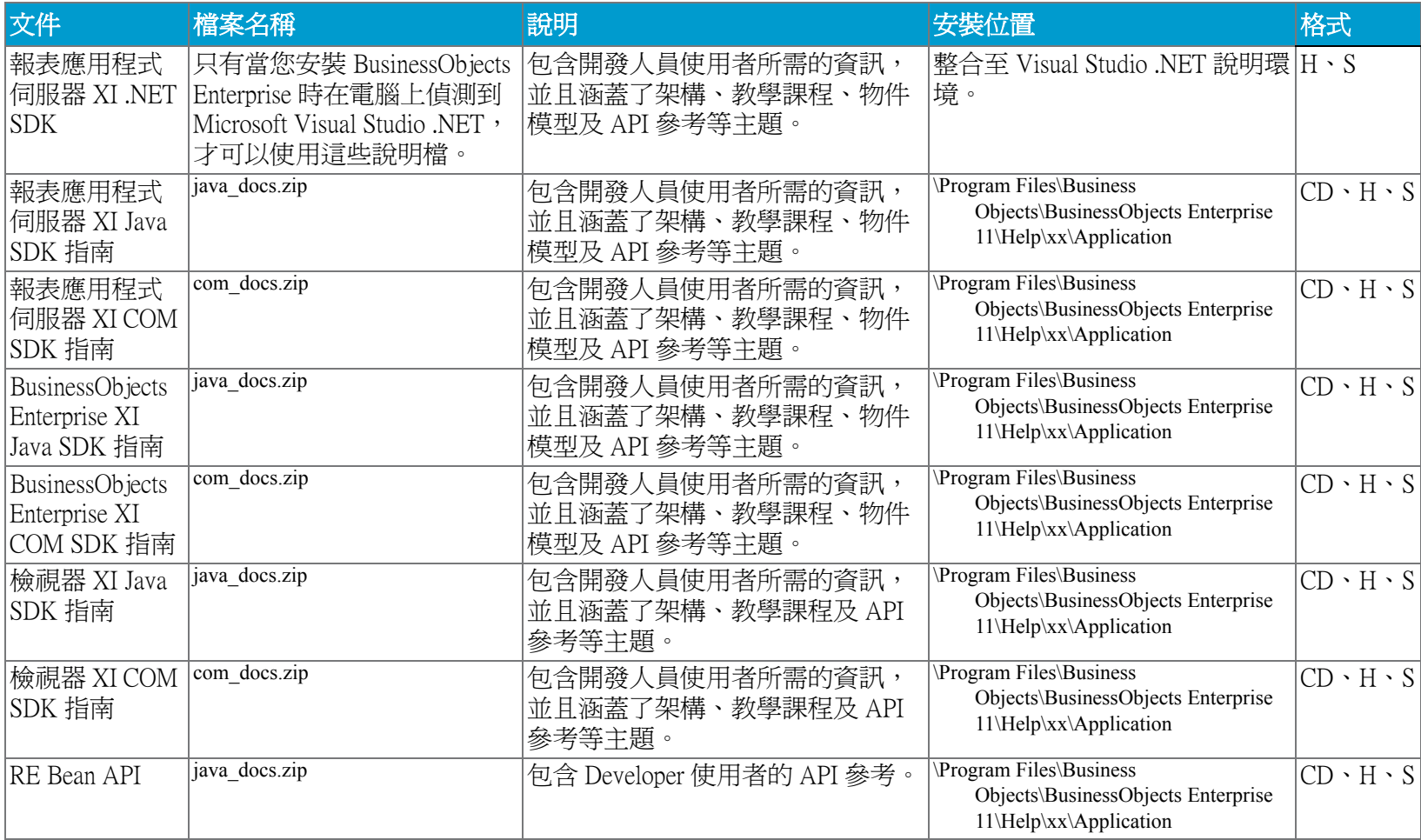

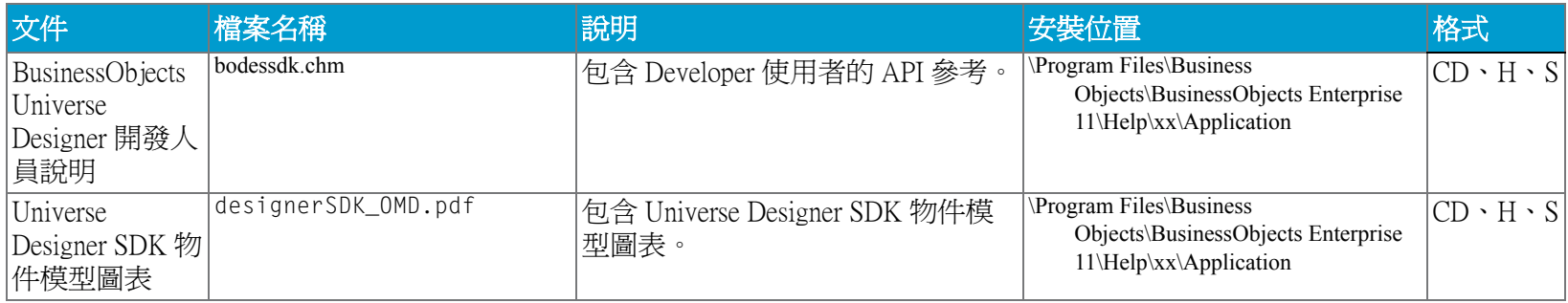

# <span id="page-11-0"></span>1.8 BusinessObjects Enterprise Live Office

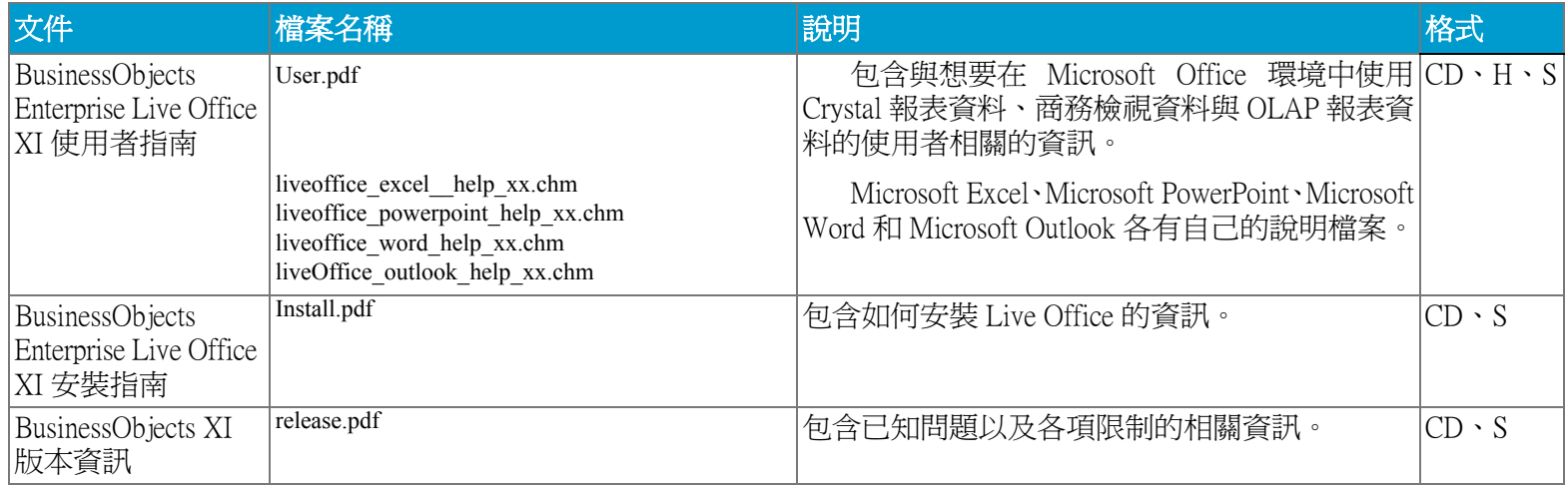

# <span id="page-12-0"></span>1.9 BusinessObjects Enterprise XI 入口網站整合套件

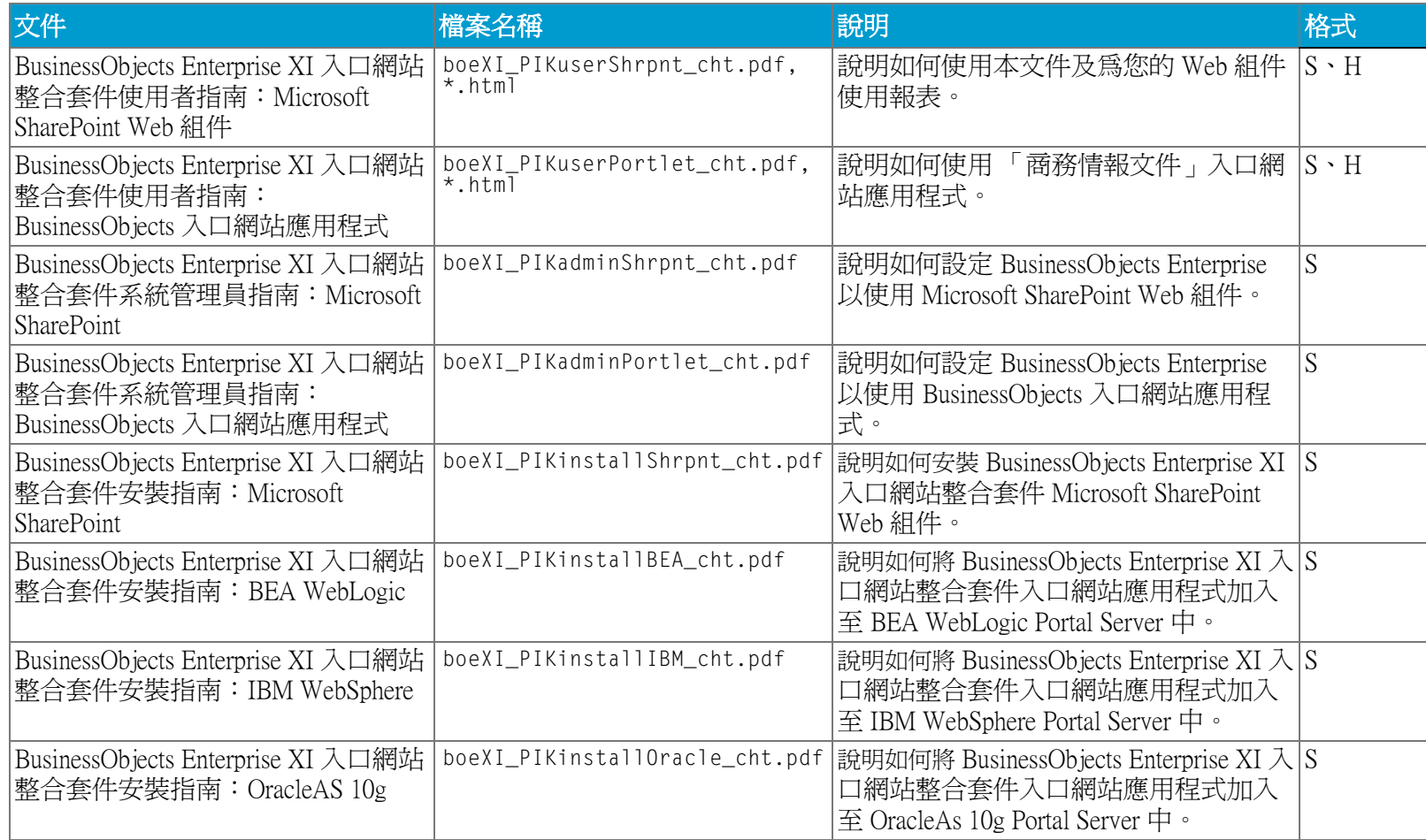

# <span id="page-13-0"></span>1.10 Crystal Reports Explorer

有所有支援的語言版本。請參閱[第2頁的 「語言」。](#page-1-0)

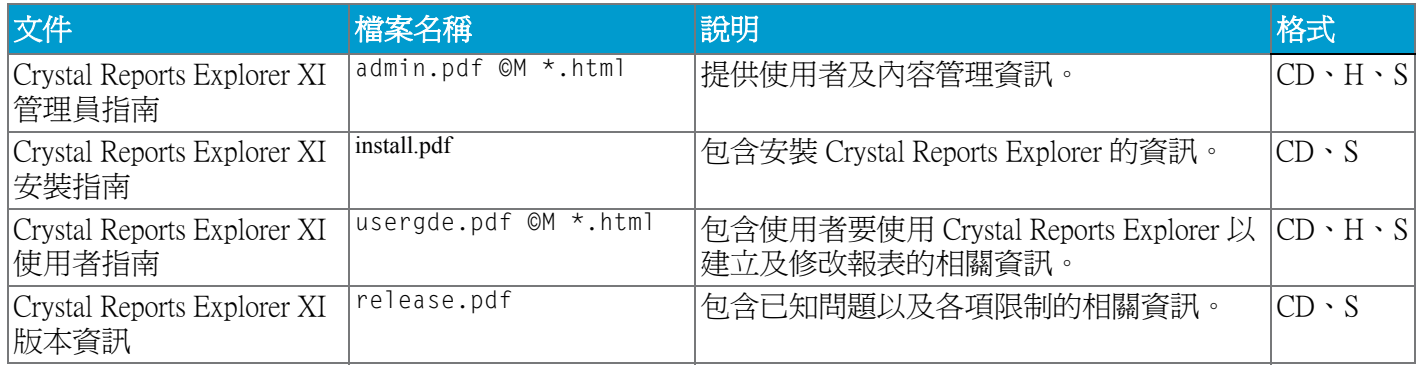

# <span id="page-13-1"></span>1.11 效能管理

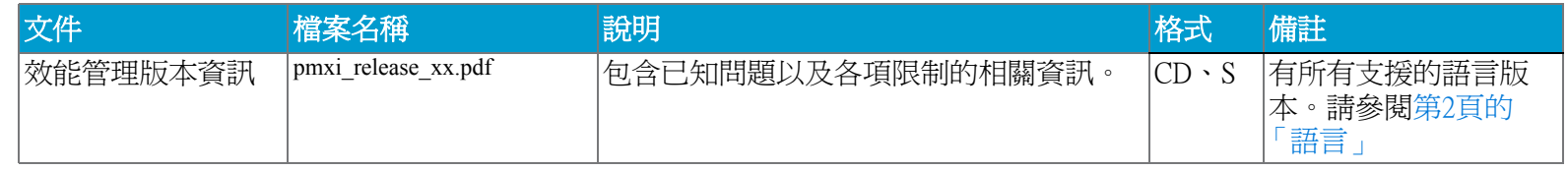

# <span id="page-13-2"></span>1.12 Designer 和 Web Intelligence

#### 1.12.1 使用者與管理員文件

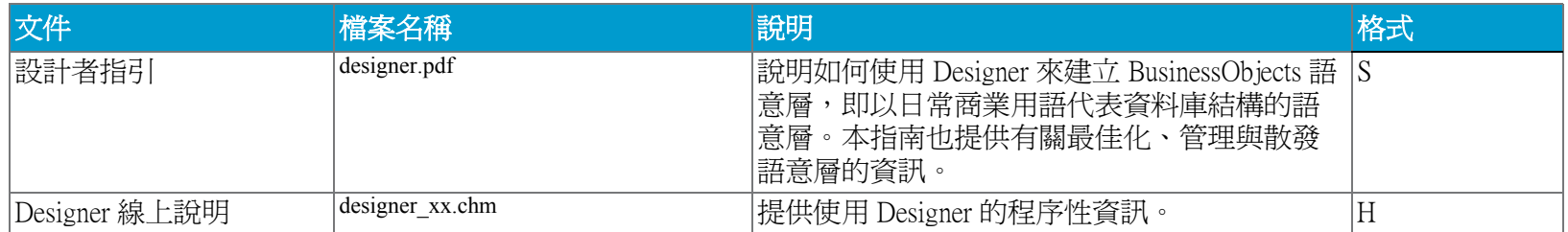

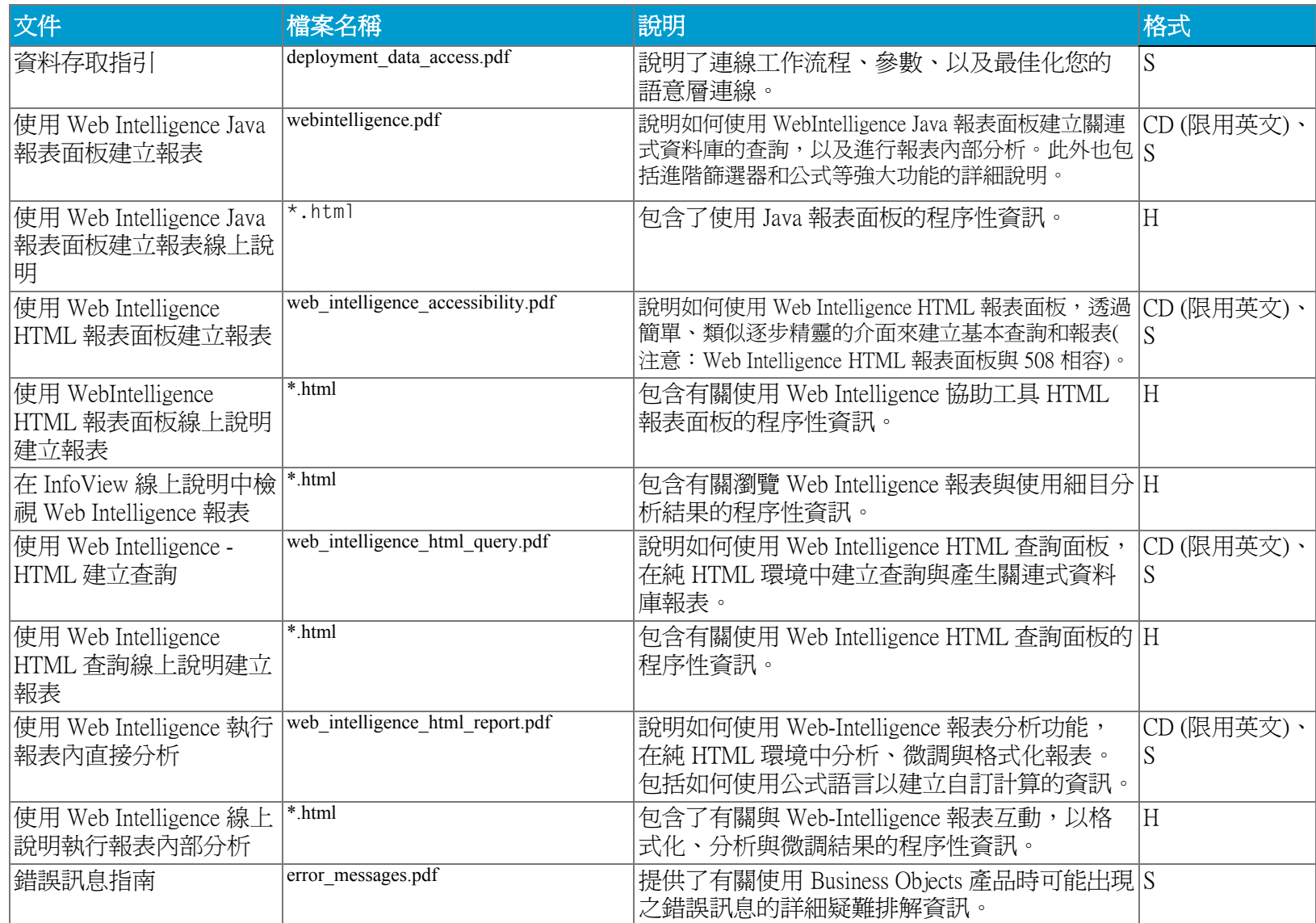

# 1.12.2 開發人員文件

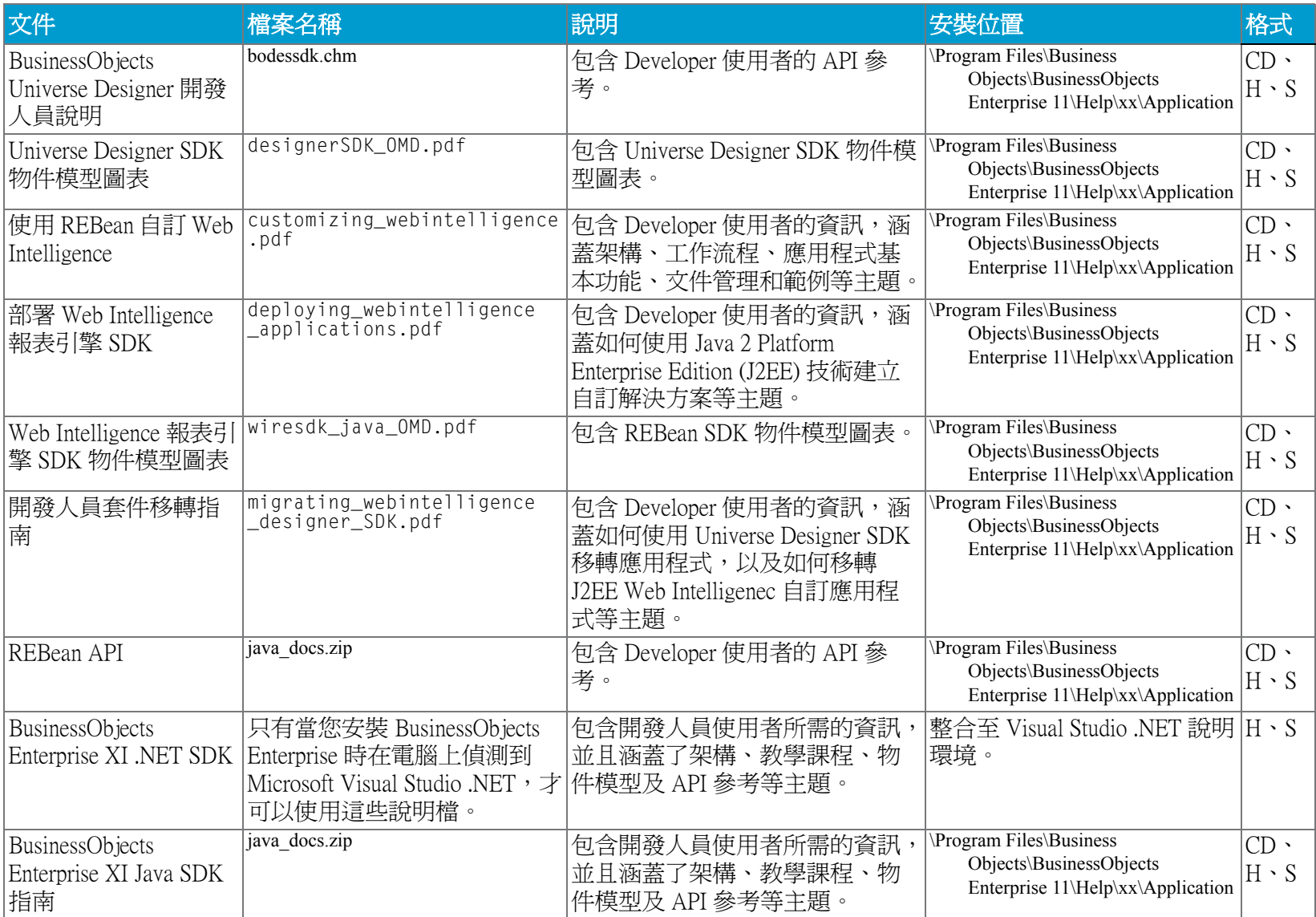

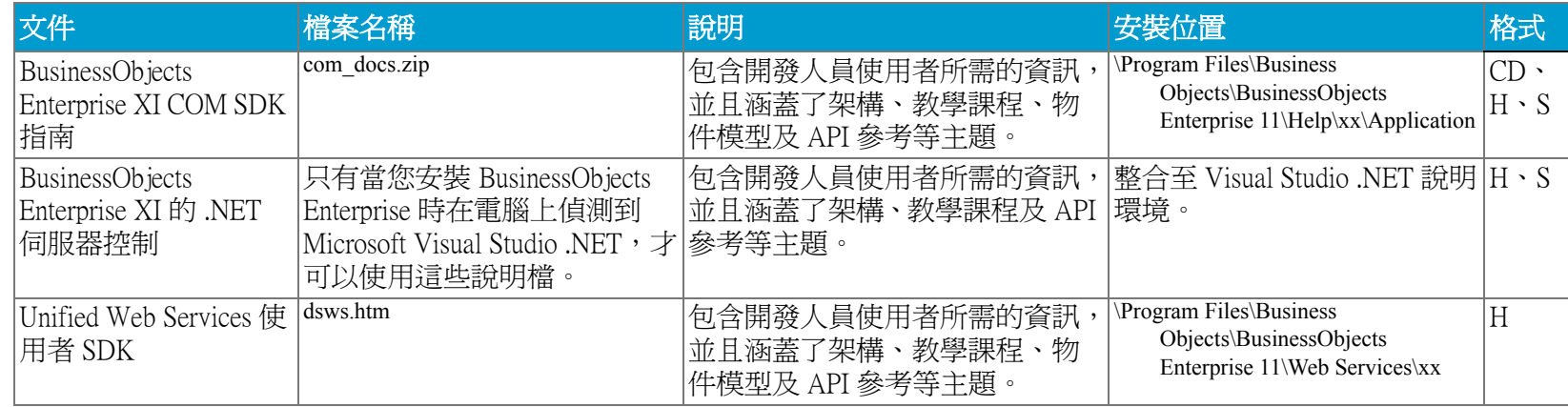

# <span id="page-16-0"></span>1.13 BusinessObjects Encyclopedia 及 Process Tracker

有所有支援的語言版本。請參[閱第2頁的 「語言」](#page-1-0)。

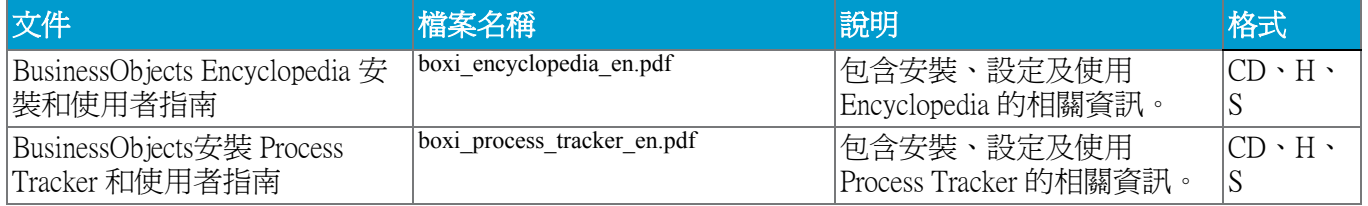

# <span id="page-16-1"></span>1.14 協力電腦

請參閱下列有關各產品隨附之文件的資訊:

• [第18頁的 「BusinessObjects XI 的 SAP 整合套件」](#page-17-0)

## <span id="page-17-0"></span>1.14.1 BusinessObjects XI 的 SAP 整合套件

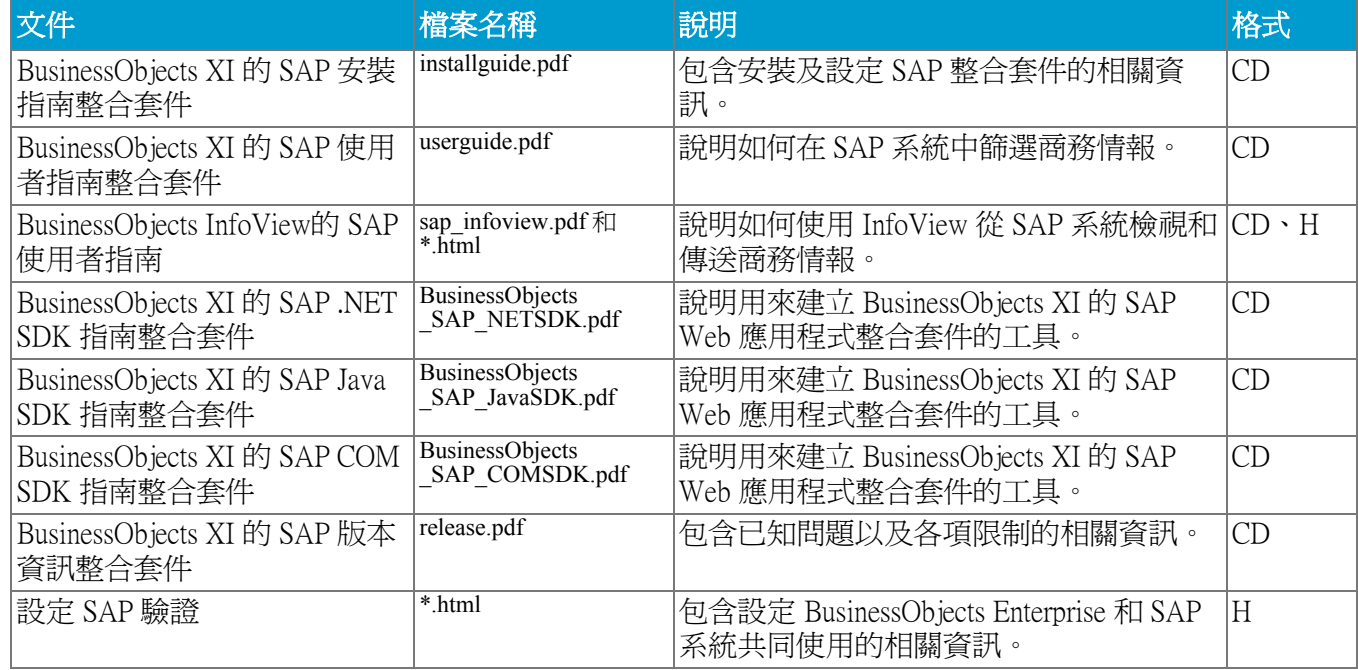